# **ScrollPos**

The scrollbar positions.

# Usage

```
Set_Property(OLECtrlEntID, "OLE.ScrollPos", Array)
```
# Values

Array has the following structure:

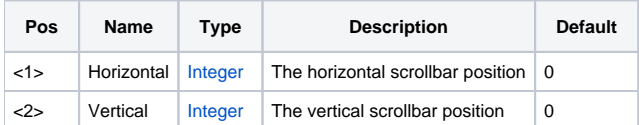

#### Remarks

The ScrollPos property gets and sets the scroll bar positions. Set this property to programmatically scroll the image.

**The ScrollPos property only works so long as the [Layout](https://wiki.srpcs.com/display/PictureControl/Layout) property is set to "Pan".**

# Example

```
// Get the current scroll position 
ScrollPos = Get_Property(@Window:".OLE_PICTURE", "OLE.ScrollPos") 
// Scroll to position 10, 10 
Set_Property(@Window:".OLE_PICTURE", "OLE.ScrollPos", 10:@FM:10)
```
# See Also

[Layout](https://wiki.srpcs.com/display/PictureControl/Layout)